**Certidões [Trabalhistas](https://pje.csjt.jus.br/jira/browse/EGPJE-143) 2.0** [\(EGPJE-143](https://pje.csjt.jus.br/jira/browse/EGPJE-143))

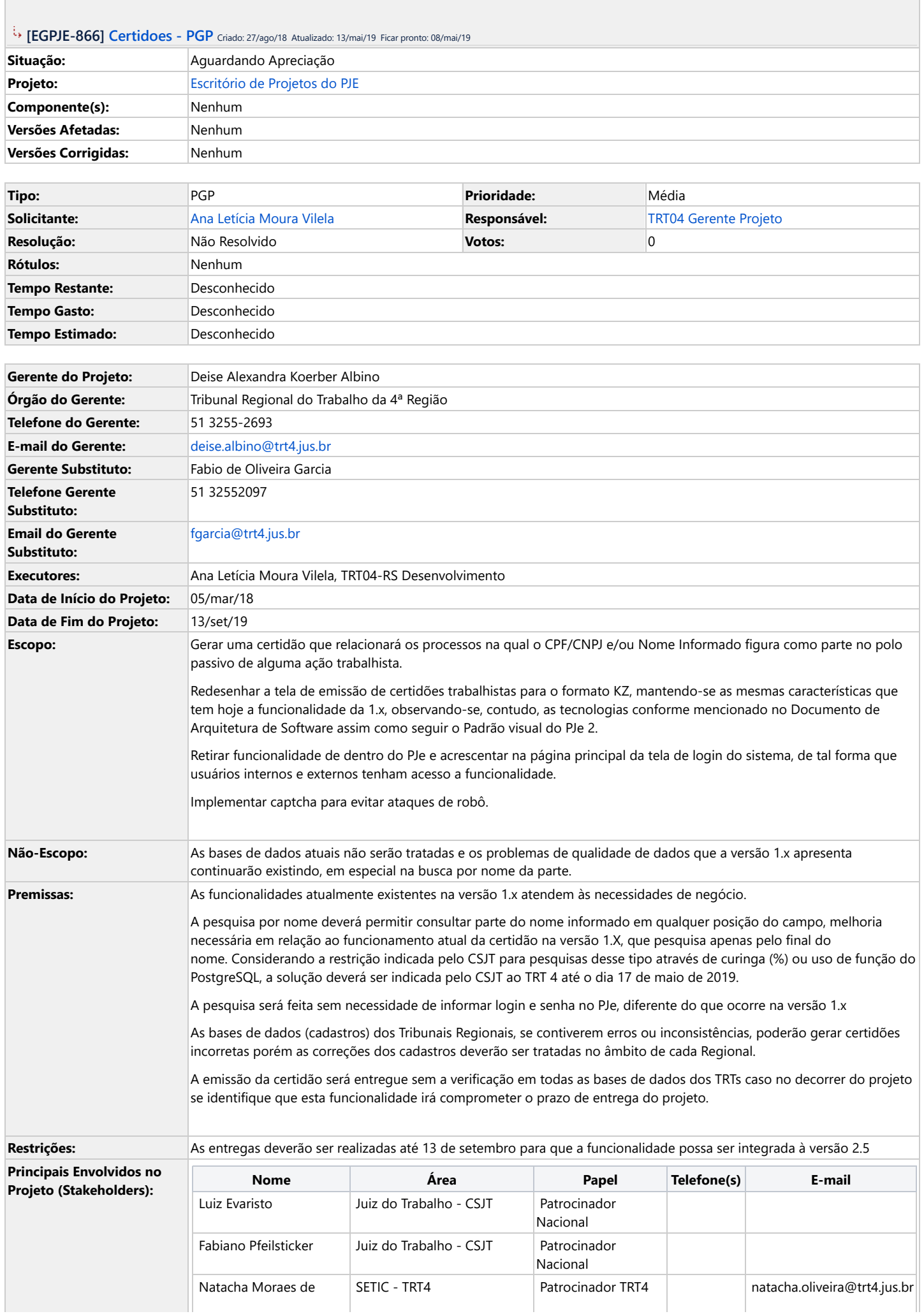

## 13/05/2019 [#EGPJE-866] Certidoes - PGP

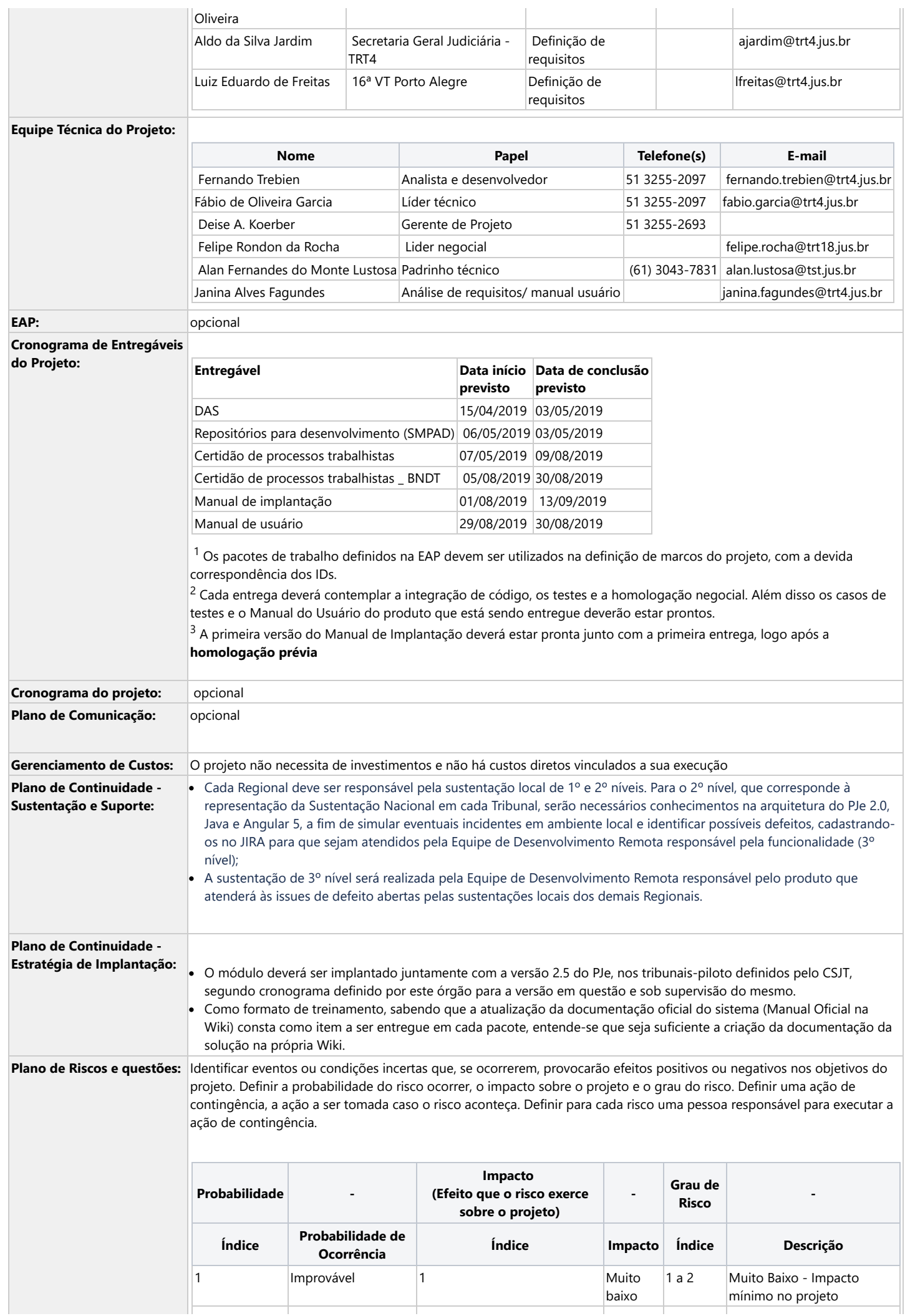

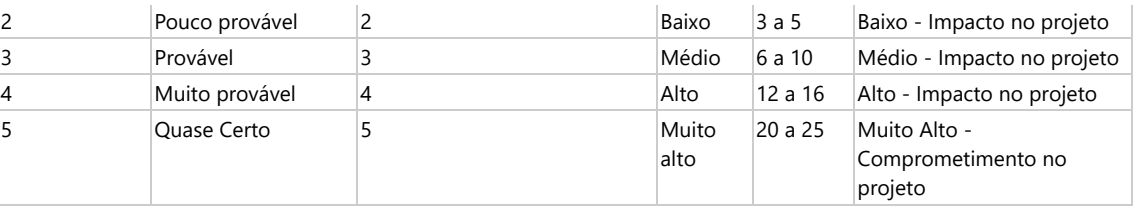

Tabela de identificação e plano de resposta aos riscos:

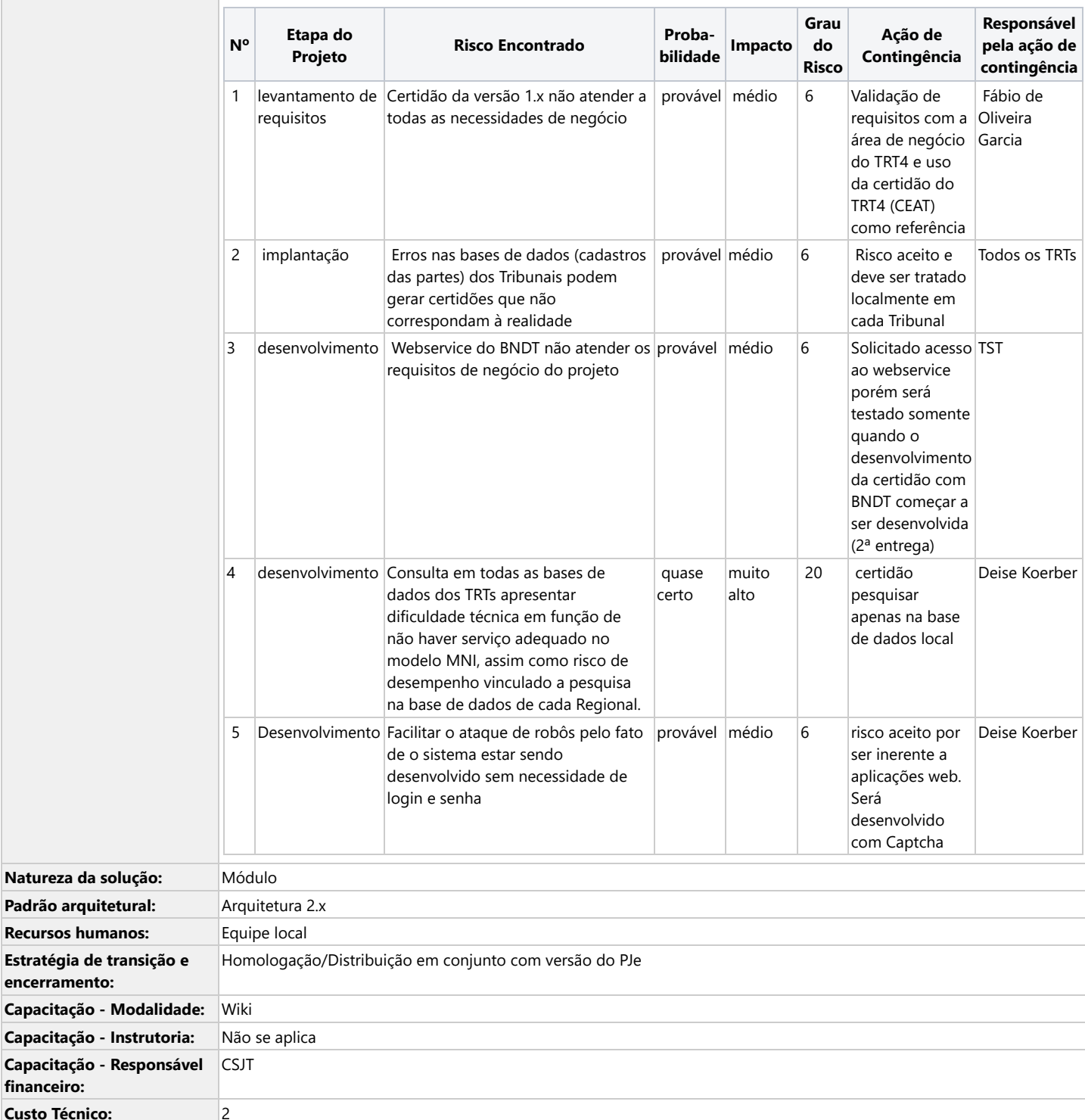

**Descrição**

**financeiro:**

**Custo Técnico:** 2

**encerramento:**

O objetivo primordial é orientar os gerentes de projeto no preenchimento correto das issues referentes aos artefatos da metodologia

Comentado por Ana Letícia [Moura](https://pje.csjt.jus.br/jira/secure/ViewProfile.jspa?name=ana.leticia%40tst.jus.br) Vilela [ 08/mai/19 ]

Prezado TRT04 [Gerente](https://pje.csjt.jus.br/jira/secure/ViewProfile.jspa?name=TRT04-Gerente-Projeto) Projeto

## 13/05/2019 [#EGPJE-866] Certidoes - PGP

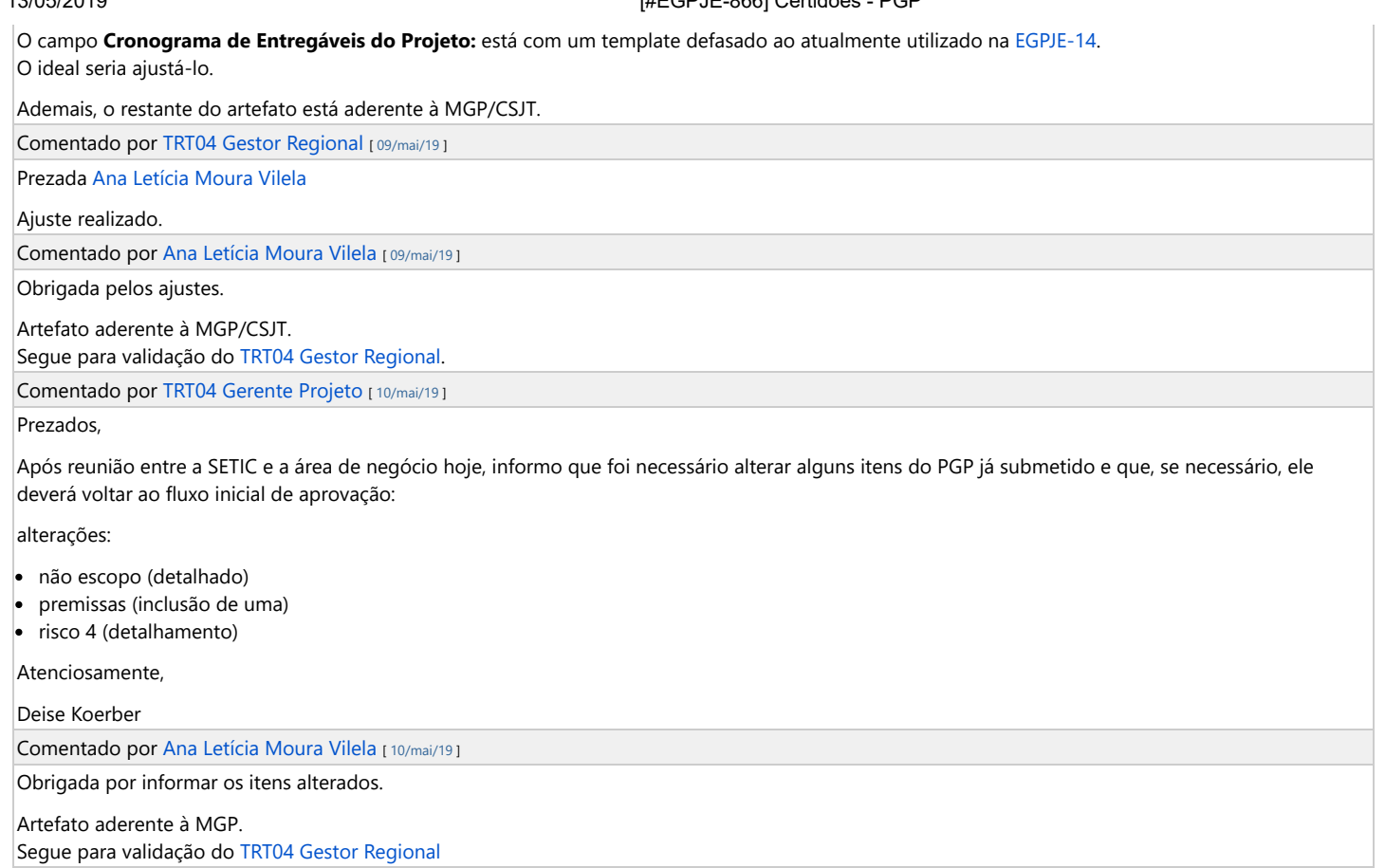

Gerado em Mon May 13 11:22:45 BRT 2019 por TRT04 Gerente Projeto usando Jira 7.13.0#713000-sha1:fbf406879436de2f3fb1cfa09c7fa556fb79615a.